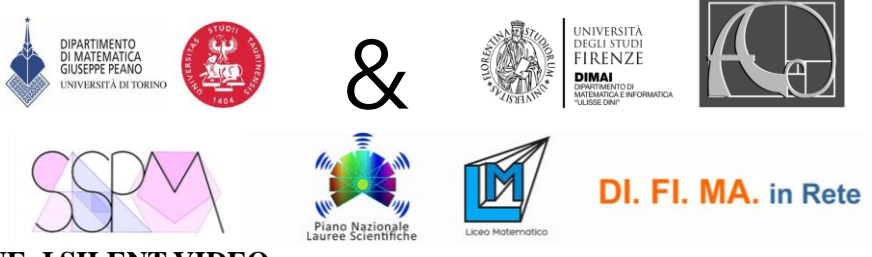

## **INTRODUZIONE: I SILENT VIDEO**

Un *silent video* è un breve video (massimo due minuti) privo di suoni, parole, testo (vanno bene numeri e simboli, purché in quantità limitata), che presenta dinamicamente un'idea matematica. Tale video viene proposto alla classe affinché siano gli studenti e le studentesse ad aggiungere, registrandolo, un possibile audio di accompagnamento. Il video contiene elementi visivi e dinamici, generalmente rappresenta un cambiamento o una proprietà con un ritmo lento, in modo tale da permettere l'aggiunta dell'audio in sincrono. Inoltre, è costruito in maniera tale da indagare la comprensione dei concetti da parte degli studenti, dando loro l'opportunità di pensare diverse interpretazioni, generalizzare, proponendo risposte diverse ed esercitando la propria creatività. Non esiste infatti una sola risposta corretta!

Dopo una prima visione collettiva del video, seguita da un momento di *brainstorming*, gli studenti lavorano in coppia per produrre un possibile audio che accompagni il *silent video*. L'insegnante potrà in un secondo momento ascoltare tutte le produzioni degli studenti, e utilizzarle (ad esempio, selezionandone alcune) per orchestrare una discussione collettiva (si veda la Figura 1).

Attenzione! La formulazione della consegna è volutamente aperta: "Registra un possibile audio di accompagnamento al video" e non "Registra un possibile audio che spieghi la situazione matematica presente nel video". In questo modo si accolgono vari livelli di lettura della situazione presentata nel video, da quelli puramente descrittivi e quelli più argomentativi.

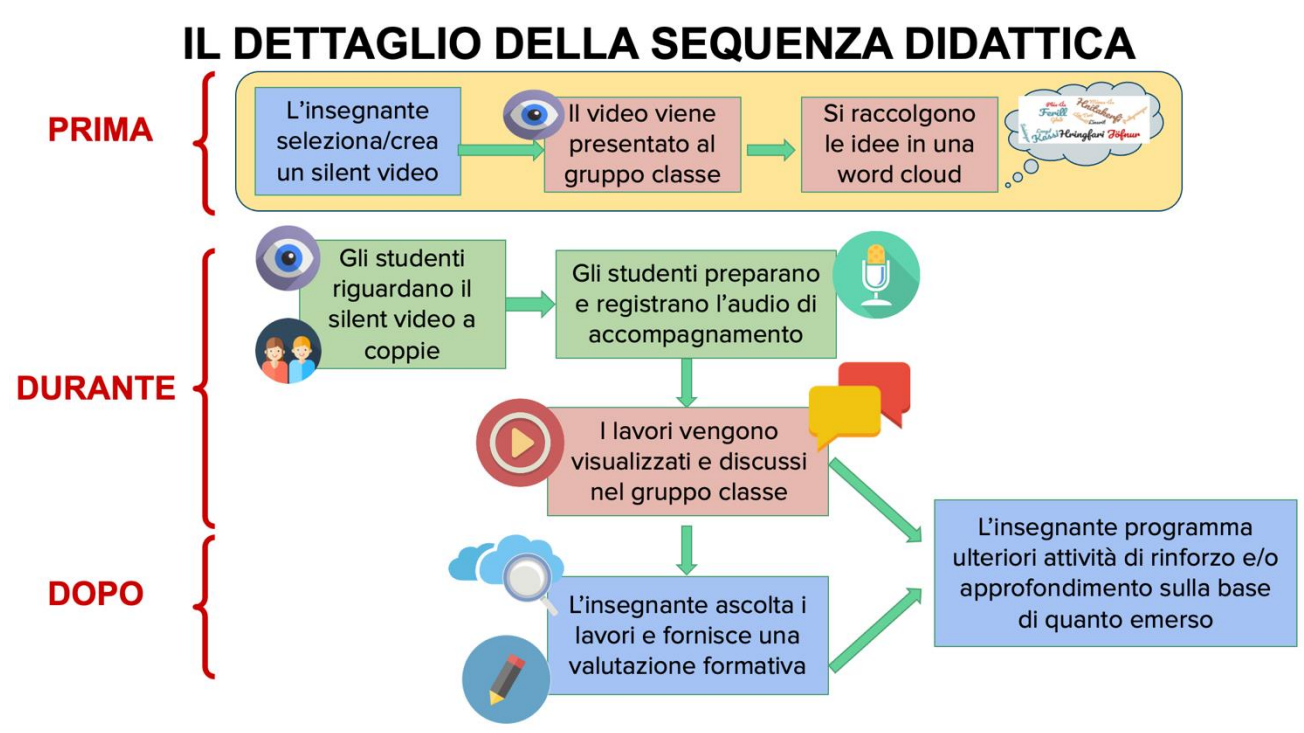

**Figura 1: La sequenza didattica per l'utilizzo di** *silent video*

L'attività può essere sviluppata su una o due ore, per introdurre un nuovo argomento oppure all'interno di un percorso già strutturato per fare il punto su un aspetto specifico. Sono richiesti strumenti digitali generalmente disponibili all'insegnante e alla maggior parte degli studenti (un supporto come pc o tablet su cui visualizzare il video e un dispositivo con cui registrare l'audio).

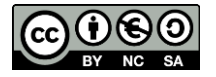

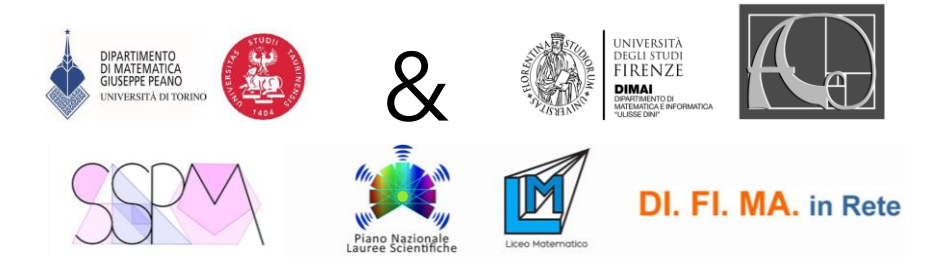

L'attività con i *silent video* offre molte opportunità a studenti e insegnanti, alcune delle quali sono elencate nella tabella qui sotto:

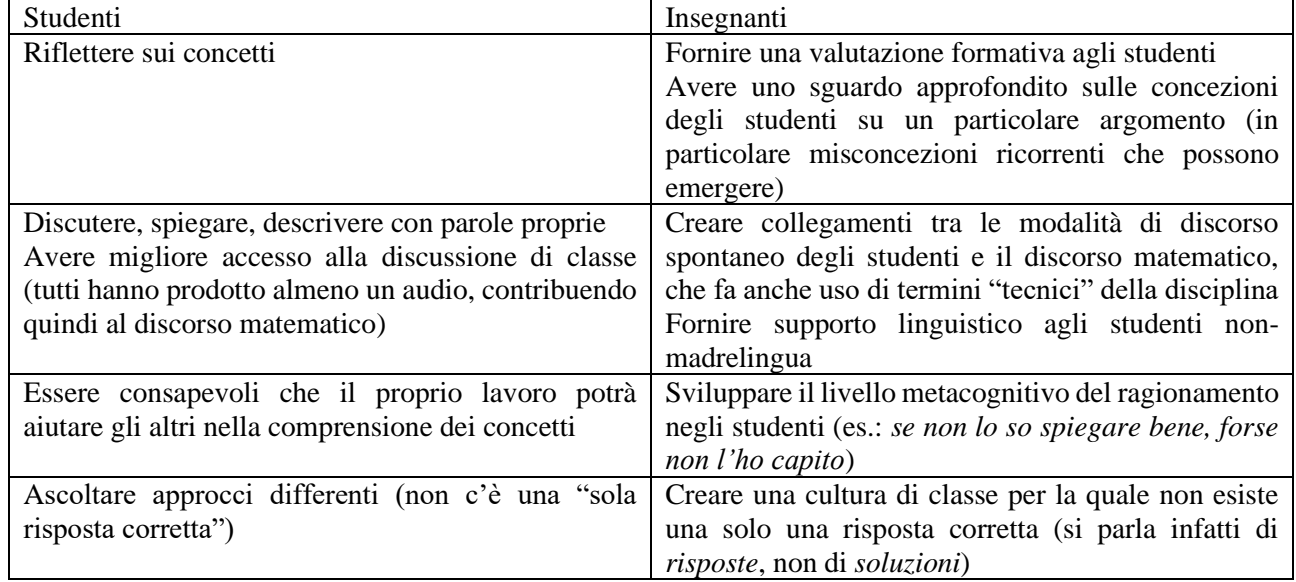

# **TASK PER DOCENTI**

# **1) INCONTRO DI OGGI 11/11/2022**

A gruppi: guardate le tre proposte di silent video linkate qui sotto e sceglietene una:

- a) VIDEO 1<https://bit.ly/silentvideo1>
- b) VIDEO 2<https://bit.ly/silentvideo2>
- c) VIDEO 3<https://bit.ly/silentvideo3>

Scrivete e (se possibile) registrate un possibile audio di accompagnamento al video (applicazione gratuita per aggiungere un audio a un video: [https://screencast-o-matic.com\)](https://screencast-o-matic.com/)

# **2) PROSSIMO INCONTRO (Data da stabilire)**

A gruppi/singolo: progettate e realizzate a vostra volta un *silent video* che potreste usare nelle vostre classi. (sempre usando [https://screencast-o-matic.com\)](https://screencast-o-matic.com/)

Ricordate che:

- deve essere breve (massimo due minuti)
- deve essere dinamico ma non troppo veloce, per permettere l'aggiunta dell'audio
- deve essere semplice, focalizzato su un solo aspetto matematico
- non deve rappresentare i passi successivi di un processo risolutivo
- dovrebbe creare occasione di collegare idee e concetti matematici, e generalizzare
- potete usare la vostra creatività, e adattare il video al contesto della vostra classe.

# **BIBLIOGRAFIA E ALTRE RISORSE**

Esempi di *silent video*:

- GeoGebra Nordic network):<https://www.geogebra.org/m/JF8PqrNC>
- Bjarnheiður Kristinsdóttir (Bea):<https://sites.google.com/view/bjarnheidur/research/silent-video-tasks>

Kristinsdóttir, B. (2021). *Silent video tasks – Their definition, development, and implementation in upper secondary school mathematics classrooms*, Ph.D. dissertation. University of Iceland. Available at: <https://opinvisindi.is/handle/20.500.11815/2680>

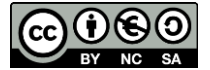

**CC BY-NC-SA 4.0 Materiale creato nell'ambito del progetto SSPM – Scuole Secondarie Potenziate in Matematica dell'Università di Torino, Dipartimento di Matematica "Giuseppe Peano"**